# Inhaltsverzeichnis

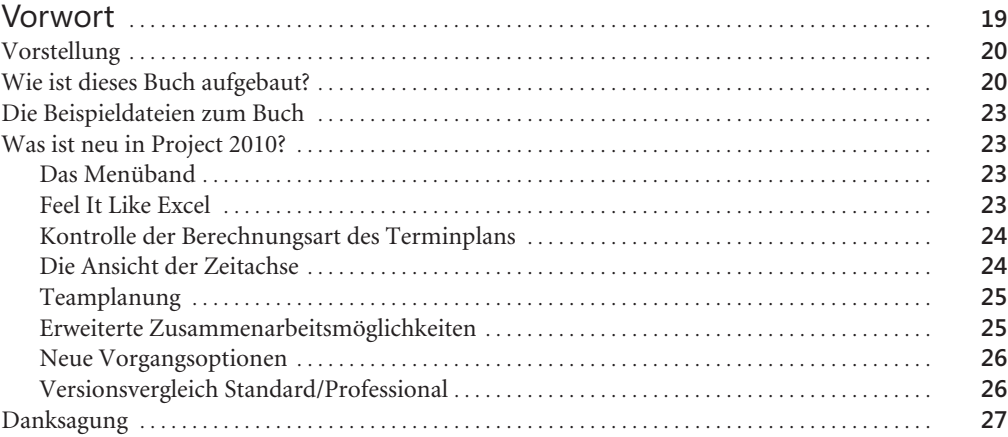

## Teil A Projektinitiierung . . . . . . . . . . . . . . . . . . . . . . . . . . . . . . . . . . . . . . . . . . . . . . . . . . . . . . . . . . . . . **29**

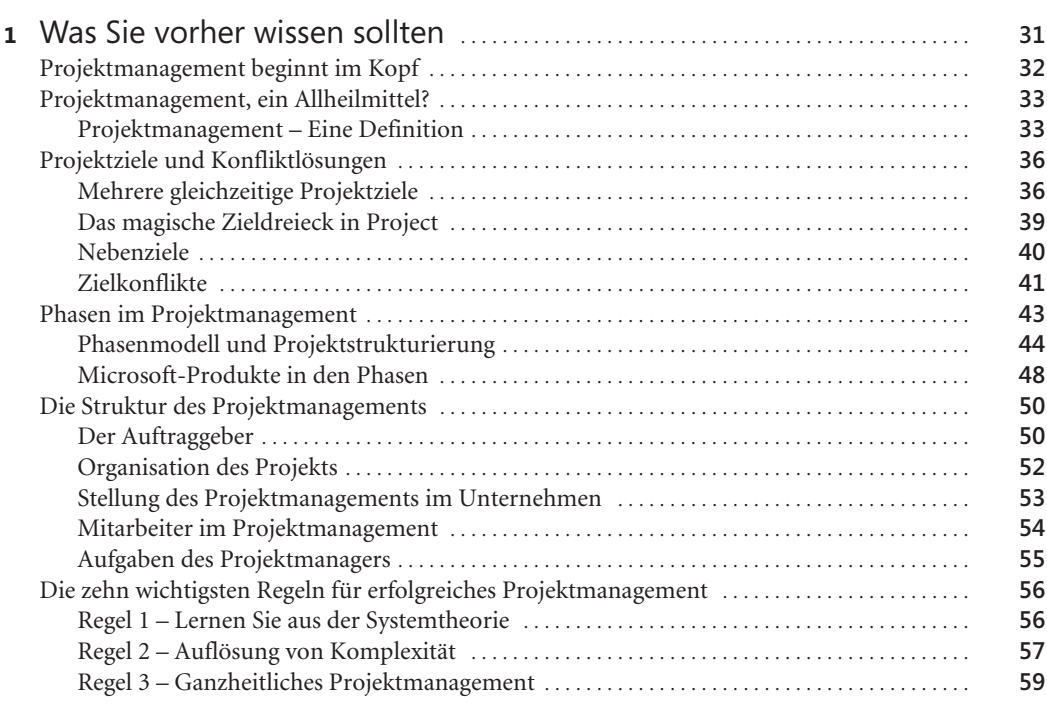

**7**

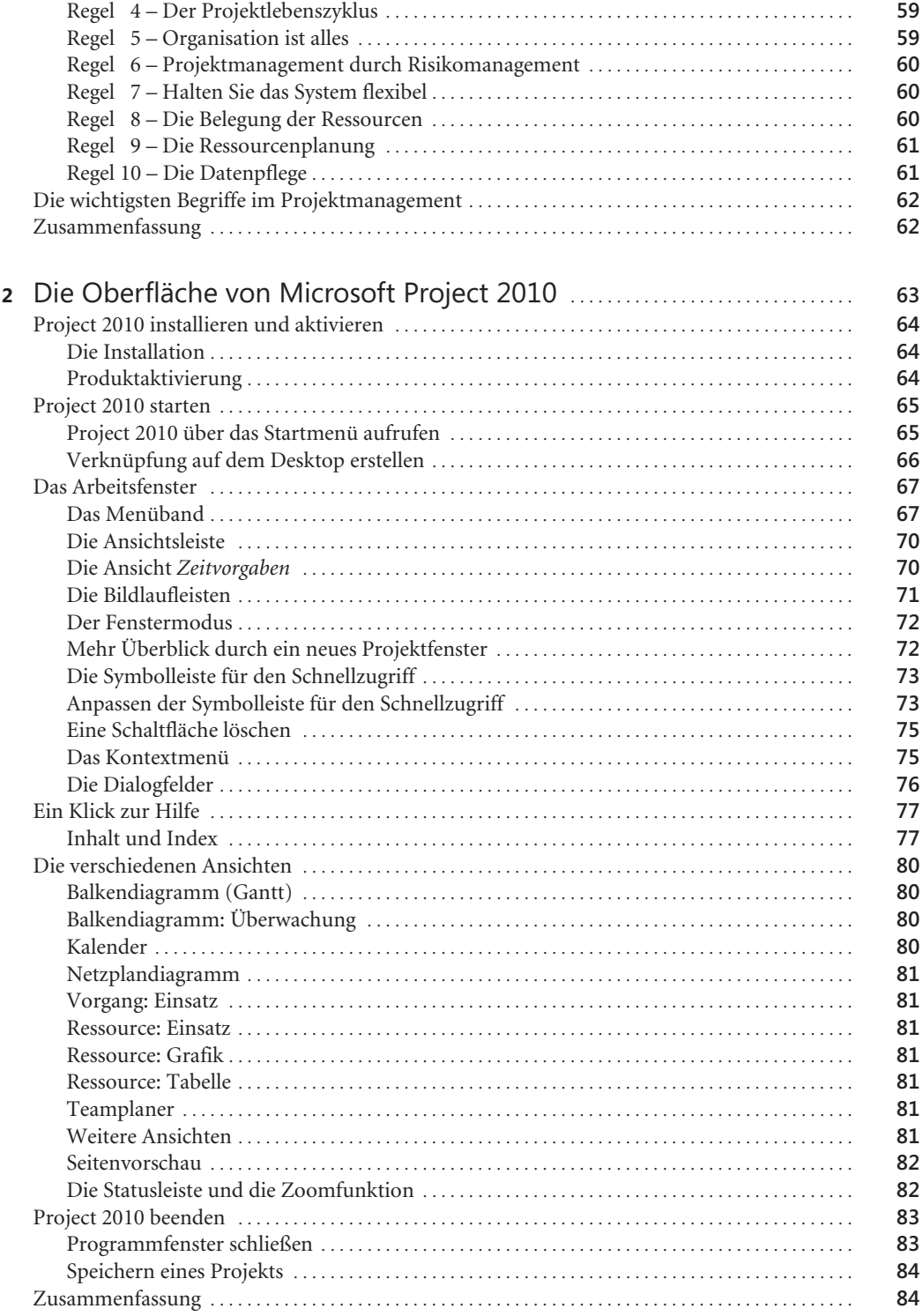

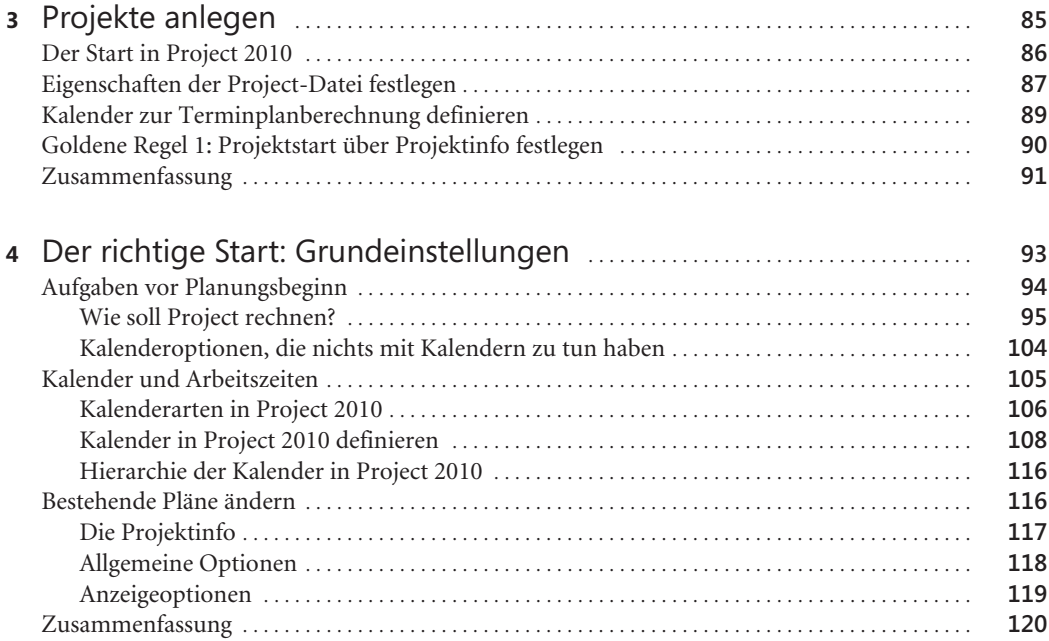

#### Teil B Projektplanung . . . . . . . . . . . . . . . . . . . . . . . . . . . . . . . . . . . . . . . . . . . . . . . . . . . . . . . . . . . . . . . . . **121**

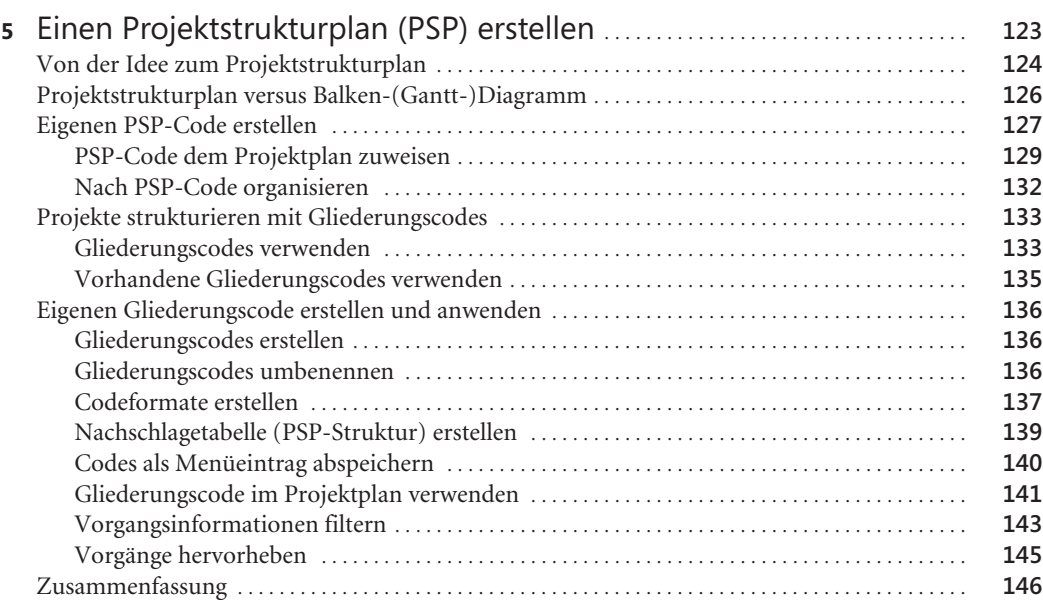

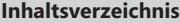

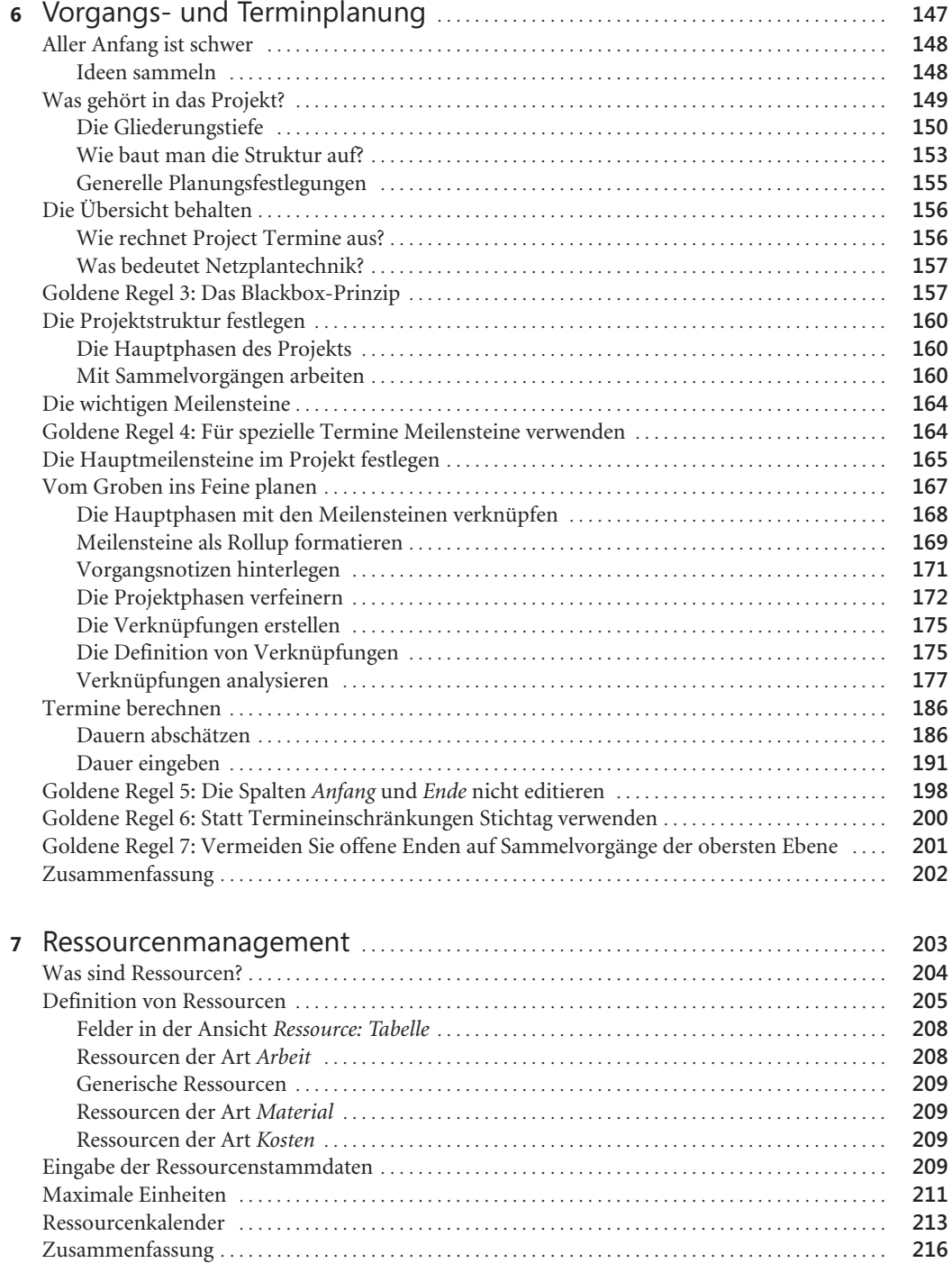

**10**

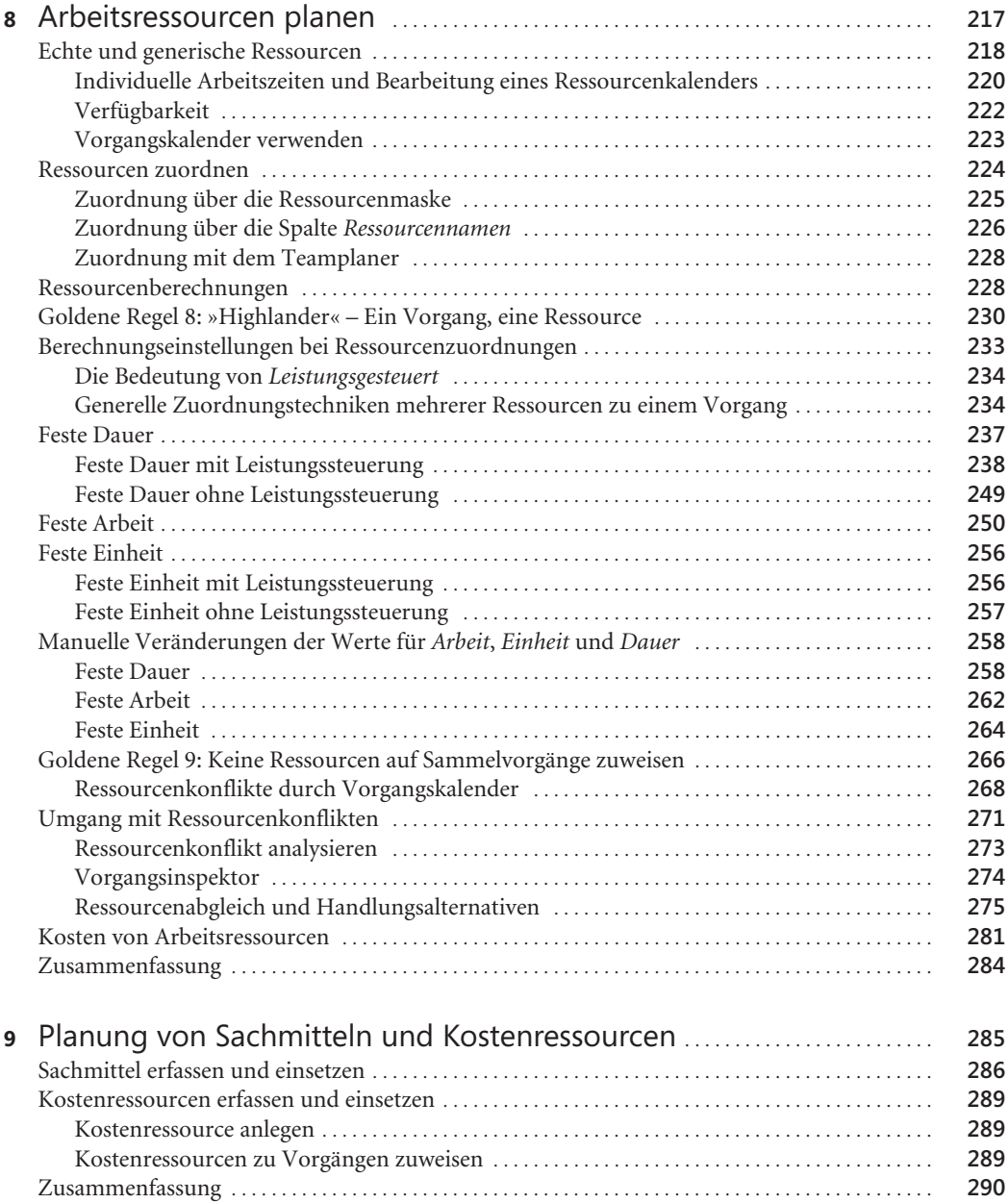

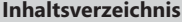

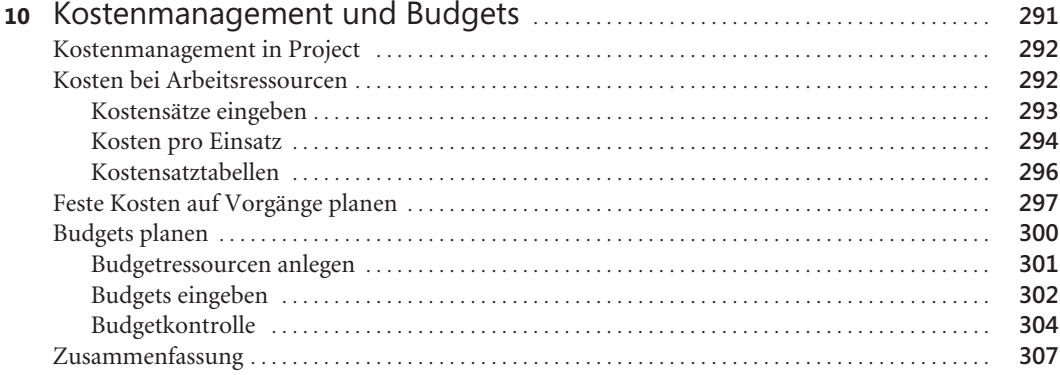

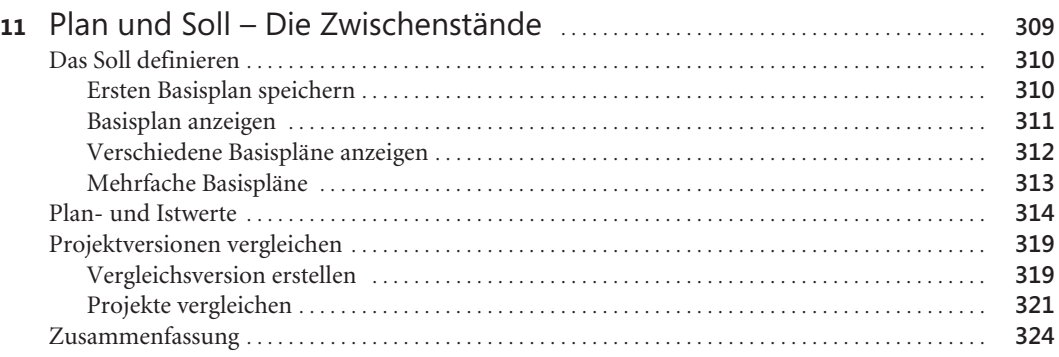

#### Teil C Projektausführung . . . . . . . . . . . . . . . . . . . . . . . . . . . . . . . . . . . . . . . . . . . . . . . . . . . . . . . . . . . . **325**

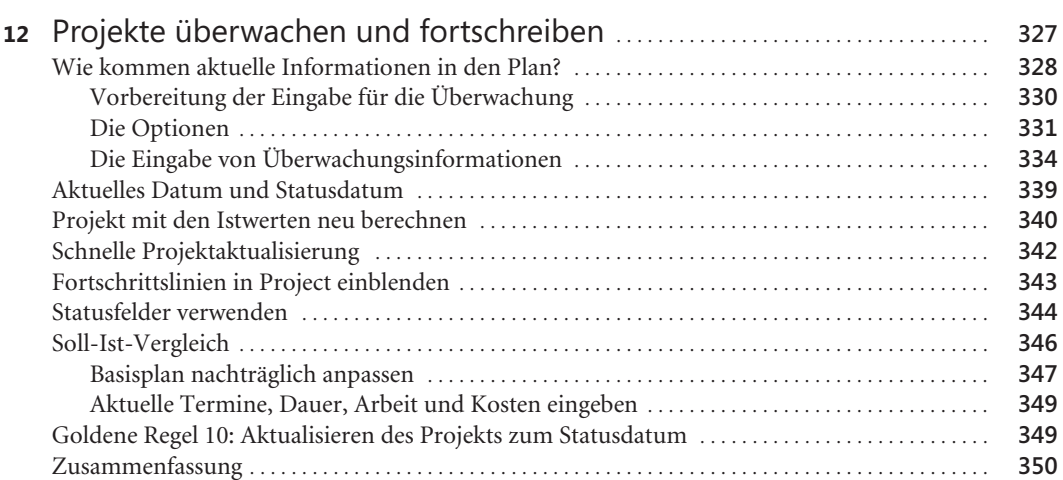

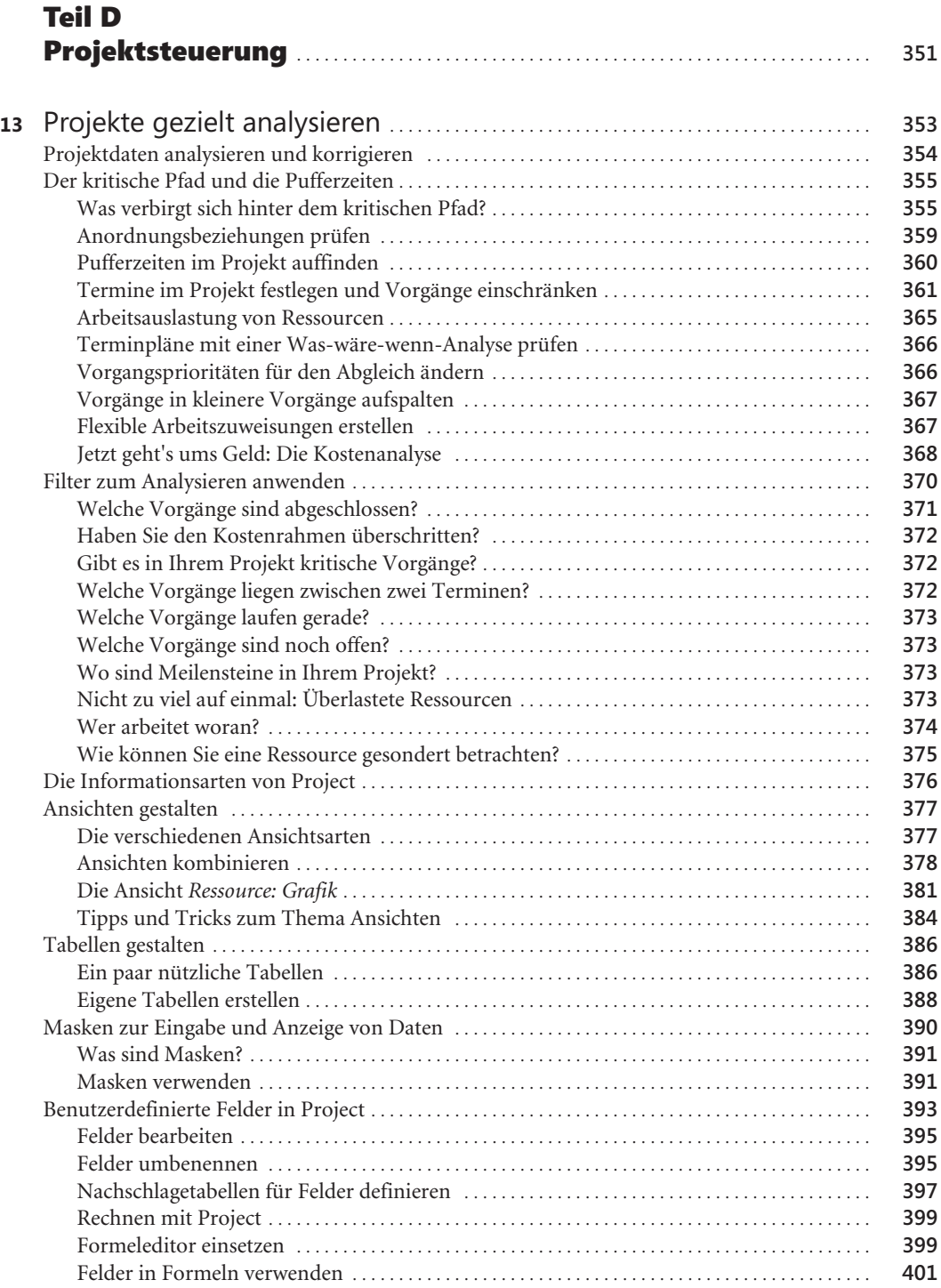

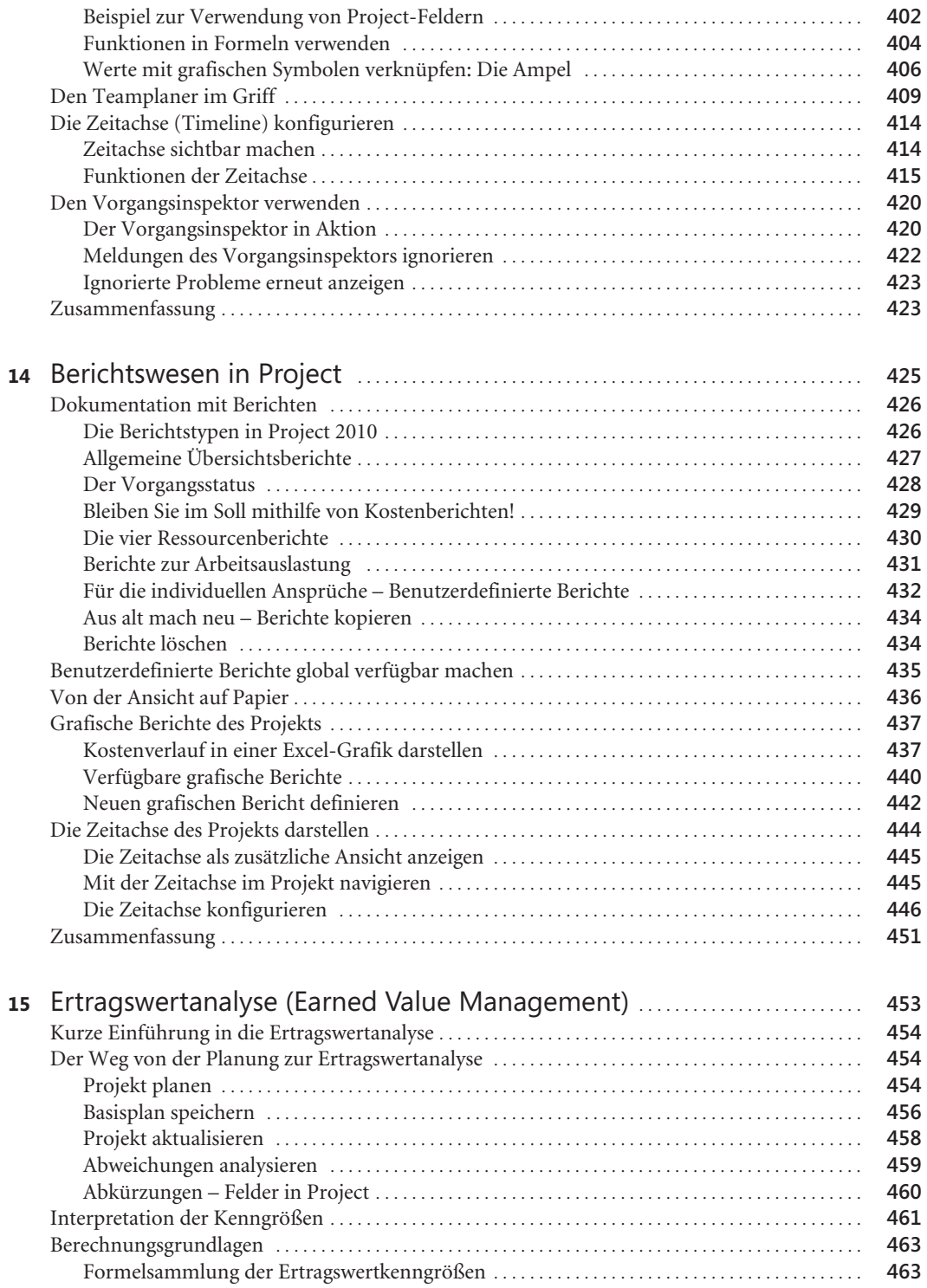

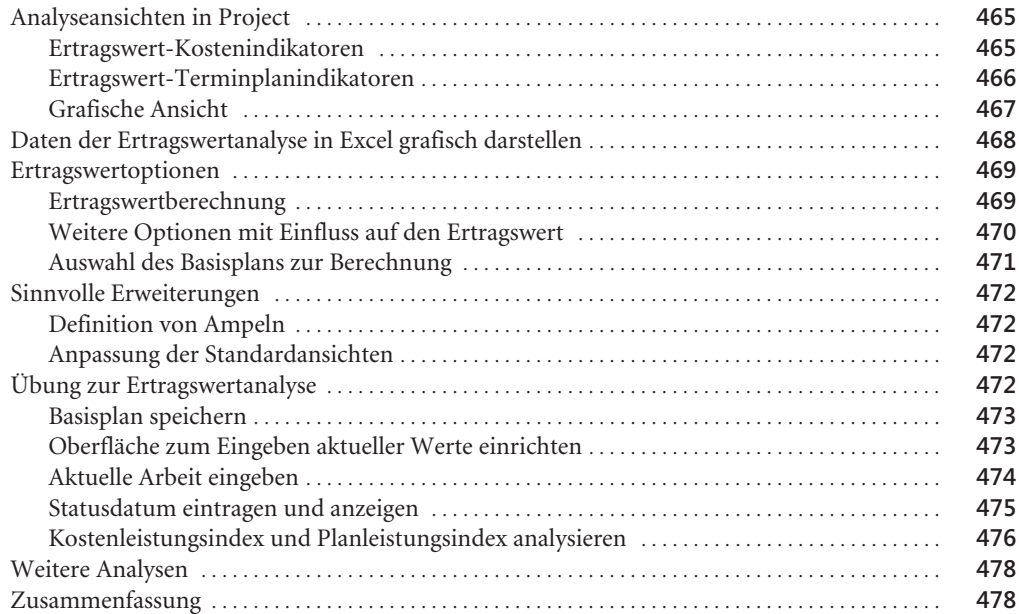

# Teil E

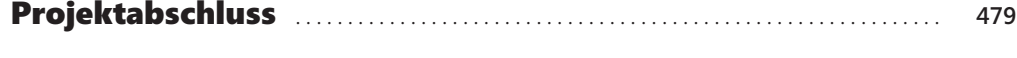

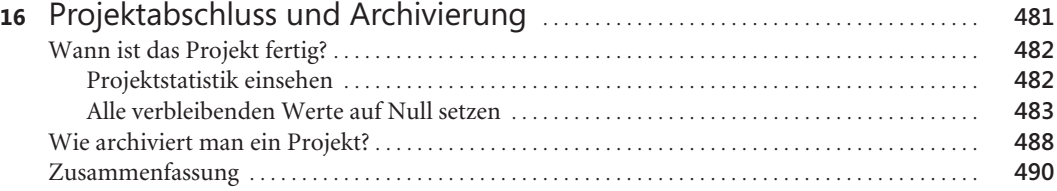

## Teil F Praxistipps für den Projektalltag . . . . . . . . . . . . . . . . . . . . . . . . . . . . . . . . . . . . . . . **491**

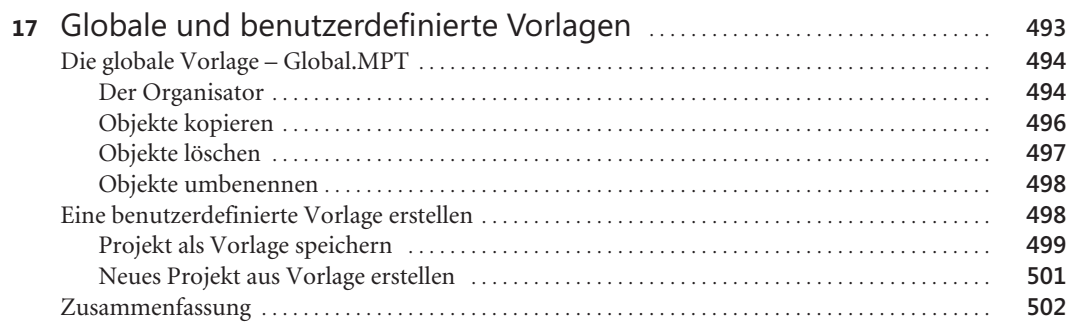

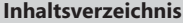

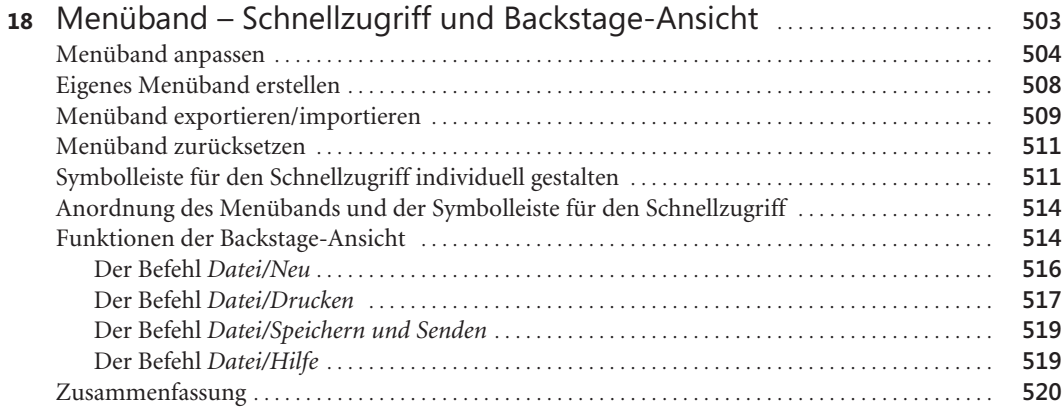

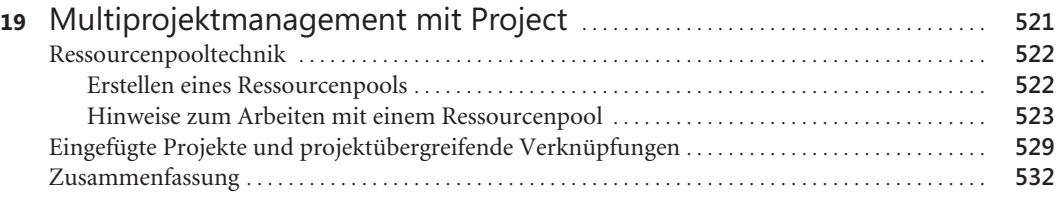

#### Teil G Project und die Office-Familie . . . . . . . . . . . . . . . . . . . . . . . . . . . . . . . . . . . . . . . . . . . . **533**

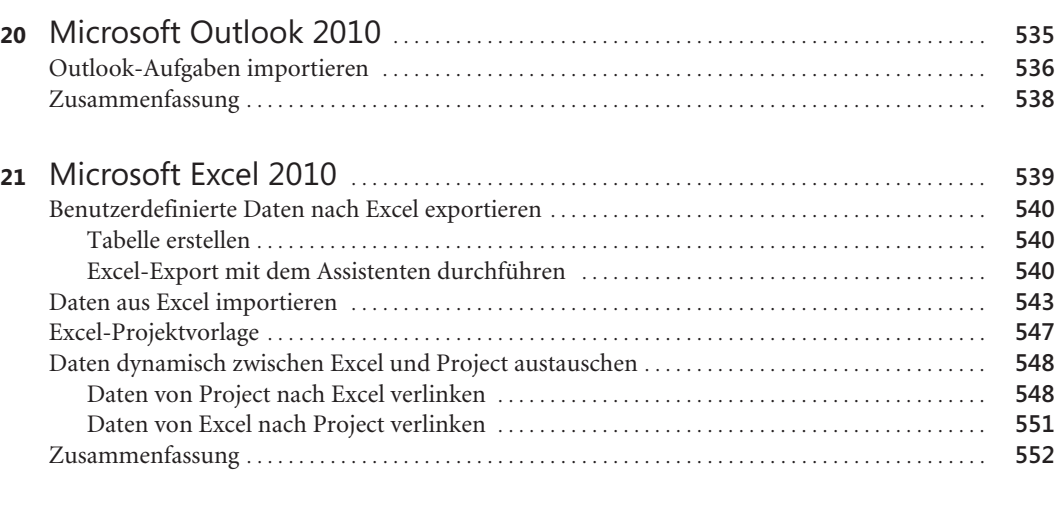

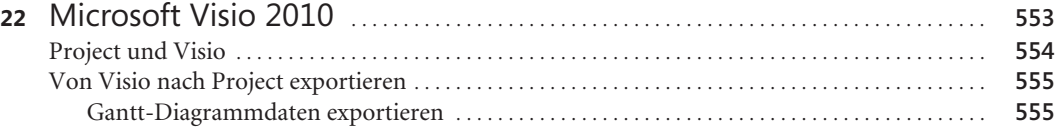

**17**

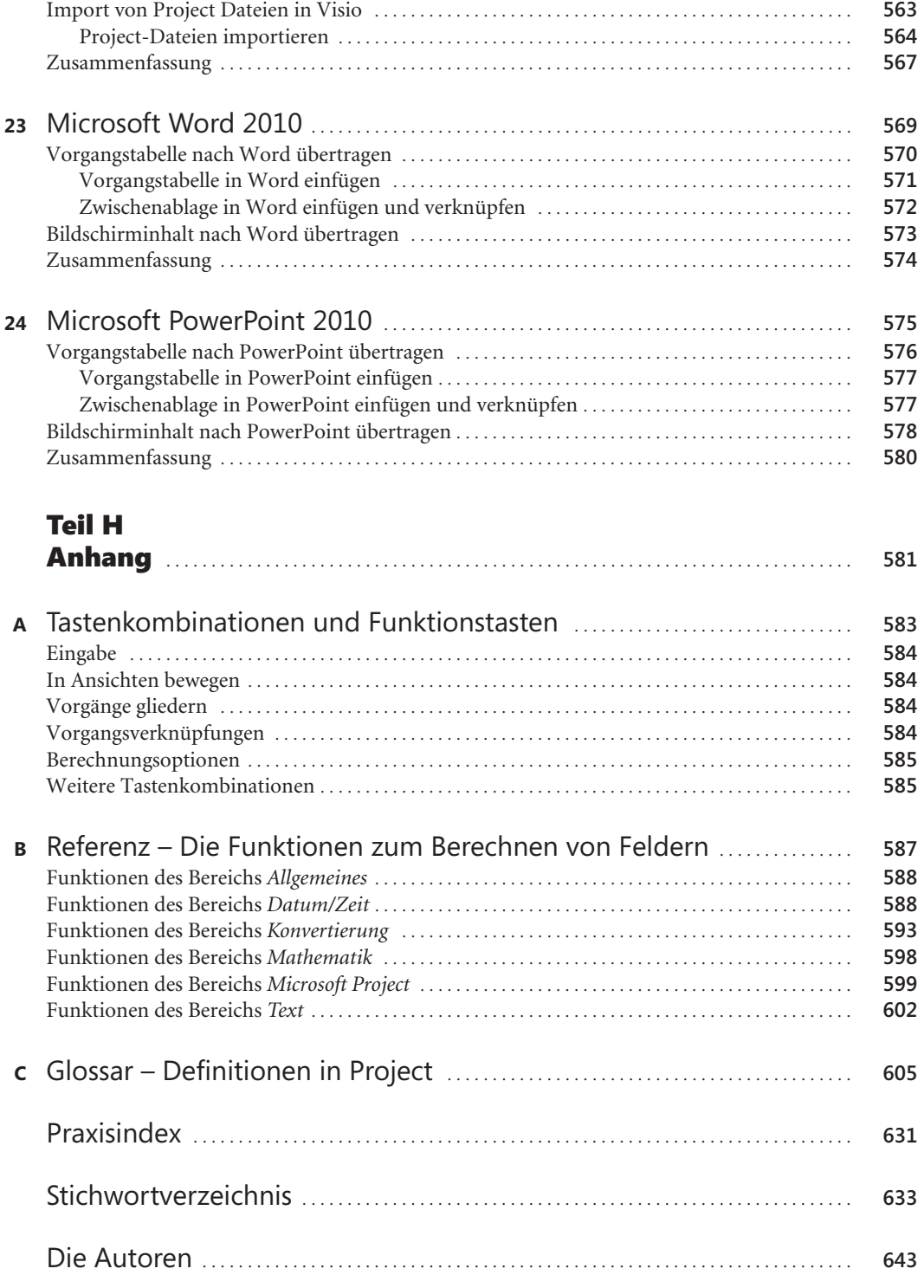

S. Reister, P. Hirschkorn, Microsoft Project 2010 – Das Handbuch, © 2011 O'Reilly Verlag GmbH & Co. KG, ISBN 978-3-86645-147-6